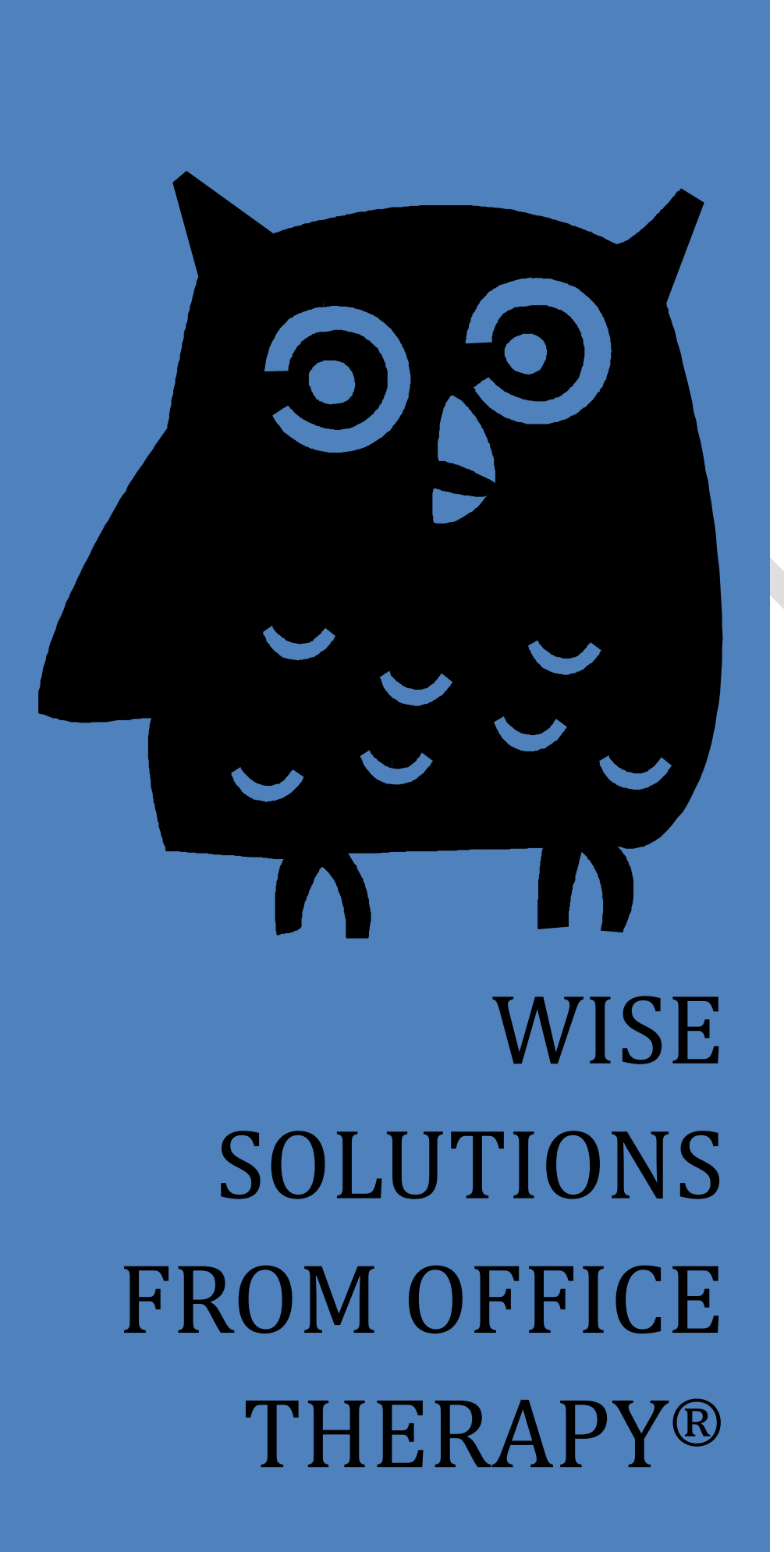

*AVOIDING SOME OF THE MOST COMMON CLAIM ERRORS*

#### **Claim Review Process**

During the electronic claims filing process claims will generally undergo three different review processes or "scrubs" before they even make it to the payer for actual adjudication.

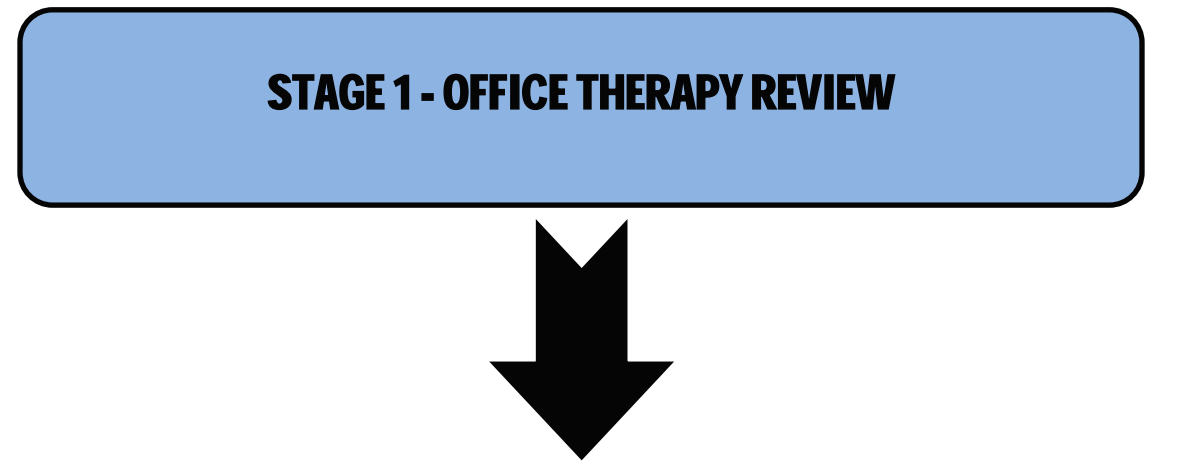

Office Therapy does the first scrub as part of the claims filing process and alerts you to errors that need to be corrected before the claims can move on to the next stage-the Clearinghouse. After this initial scrubbing a rejection report will be generated and alert you to the changes that need to be made to each individual claim before you can rebill successfully. Typically, these errors revolve around patient demographics and insurance subscriber information:

- Patient name or address are missing
- Invalid or missing date of birth
- Missing diagnoses codes
- Gender missing
- Billing provider address information
- Provider NPI/ID is missing
- Missing primary and secondary insurance subscriber/guarantor information
- Missing or valid payer ID number/information

## STAGE 2- CLEARINGHOUSE REVIEW

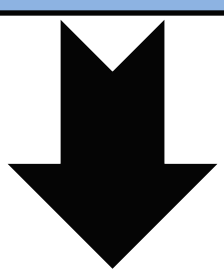

At the Clearinghouse level claims are reviewed again and this is where payer specific required information is checked for. Some common error examples are:

- Missing or incorrect Provider NPI information from what the payer has on file
- Missing or invalid procedure, modifier, or diagnosis code
- Invalid or missing place of service
- Provider billing address information submitted does not match what payer has on file
- Invalid dates of service
- Referring Provider information missing
- Inadequate COB information if filing electronically-pay date, line level balanced
- Missing onset of illness or accident dates if applicable to payer
- Duplicate claim

# STAGE 3 - PAYER REVIEW

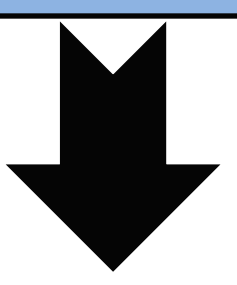

When your claims finally make it to the payer they are reviewed one last time before being adjudicated.

- Subscriber not found
- Provider ID missing
- Member ID invalid
- Billing provider not on file
- Entity not found
- Patient not eligible for dates of service submitted
- Insurance termed

#### **Common Rejections**

The first and easiest step in increasing your claim payments is through prevention. Obtaining accurate and up to date information from your clients at the first visit can dramatically increase your clean claims rate, which in turn keeps your cash cycle flowing and your accounts receivable down.

Your front desk employees play a critical role in the reimbursement process. Upon check in or when scheduling a client's initial visit make sure that all information that is required is collected. This attention to detail can have a very positive impact on submitting clean claims the first time!

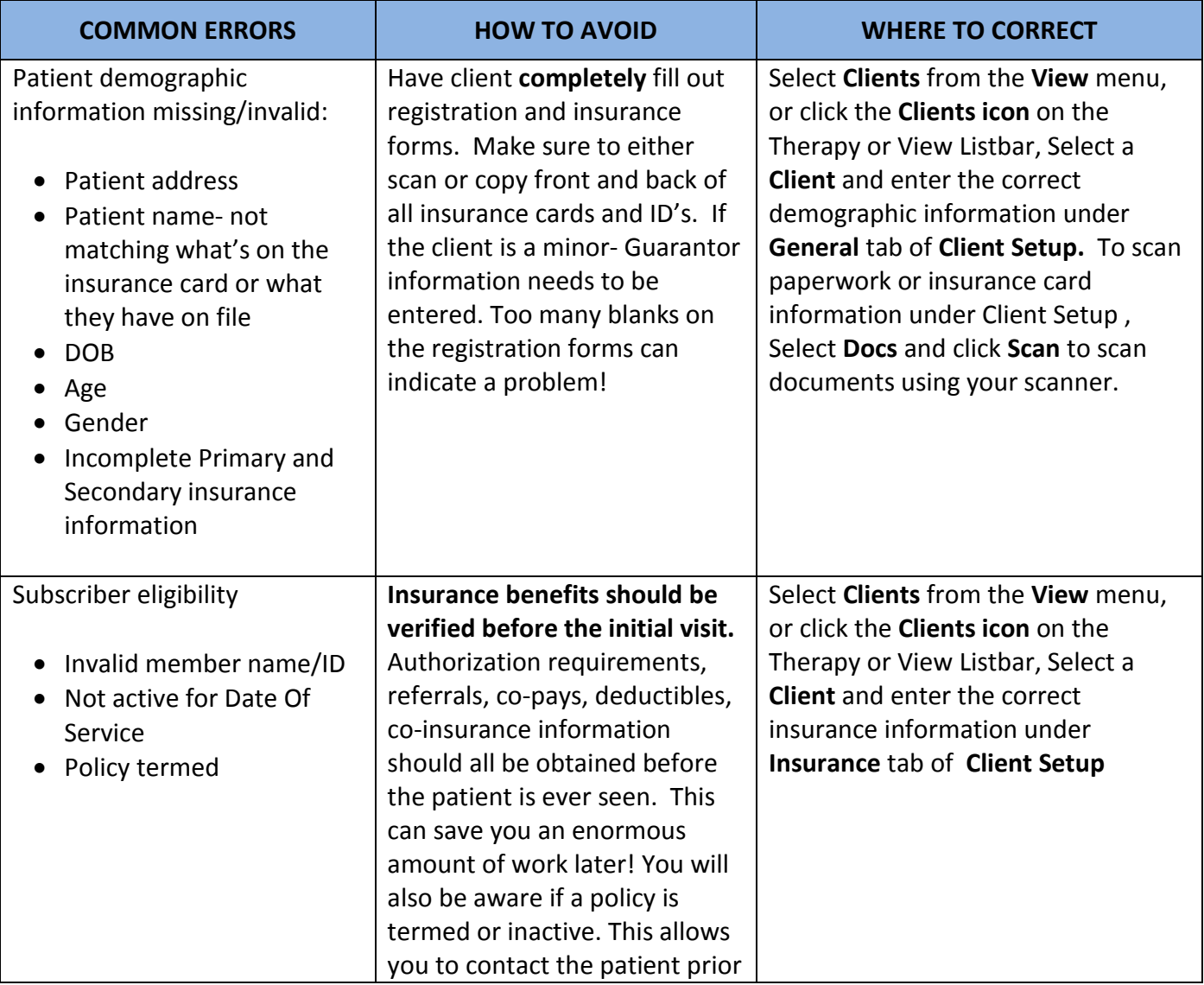

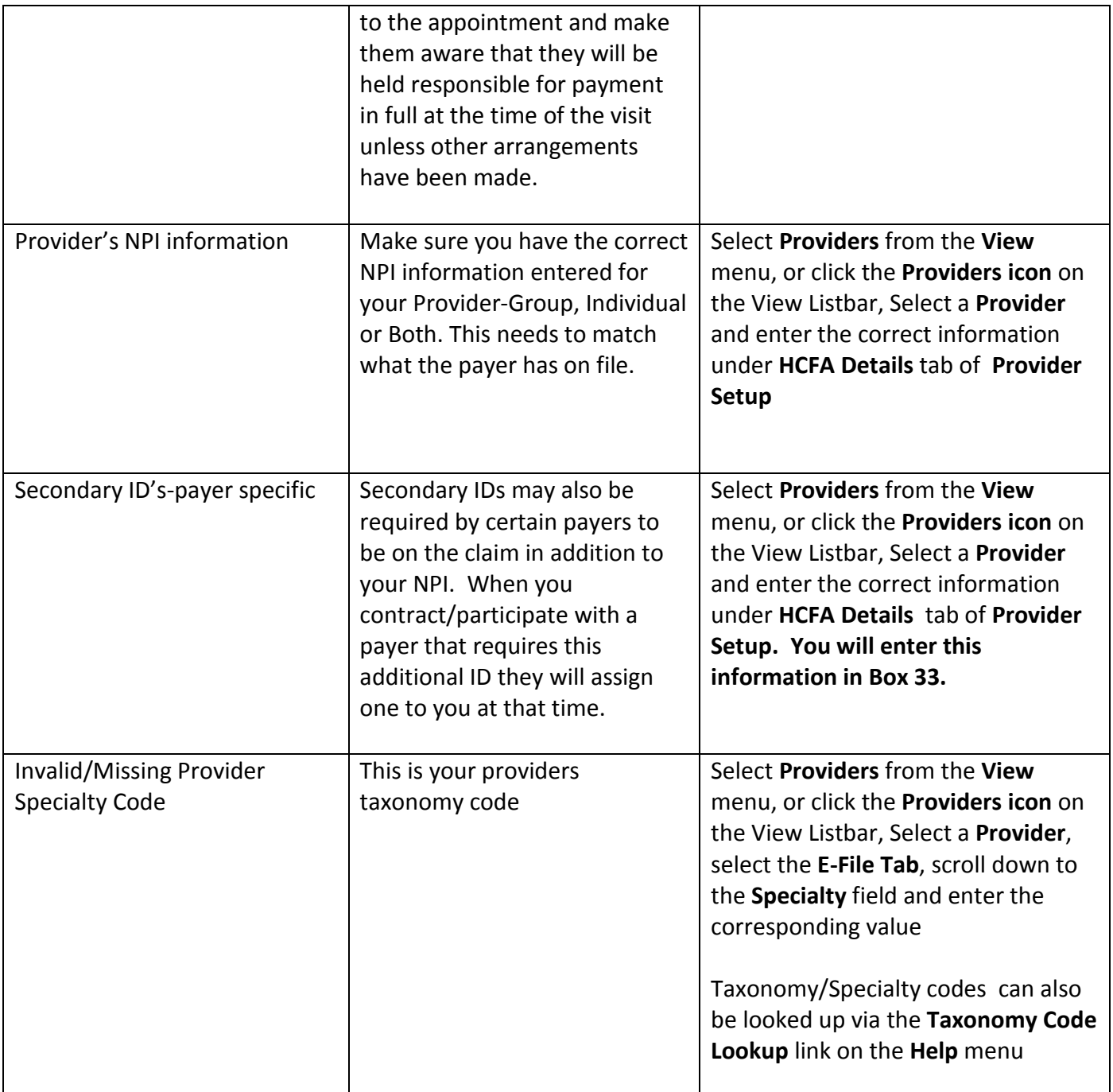

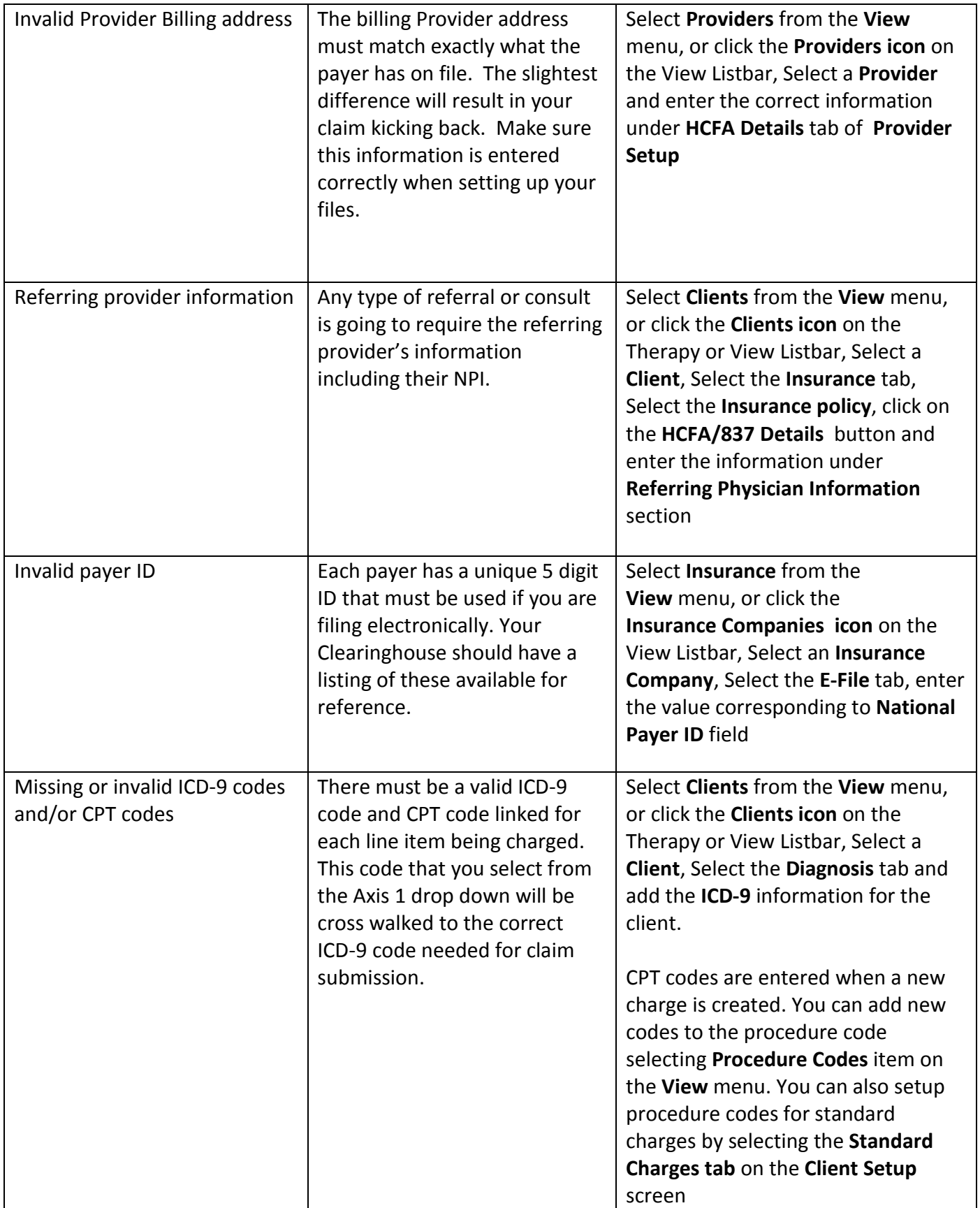

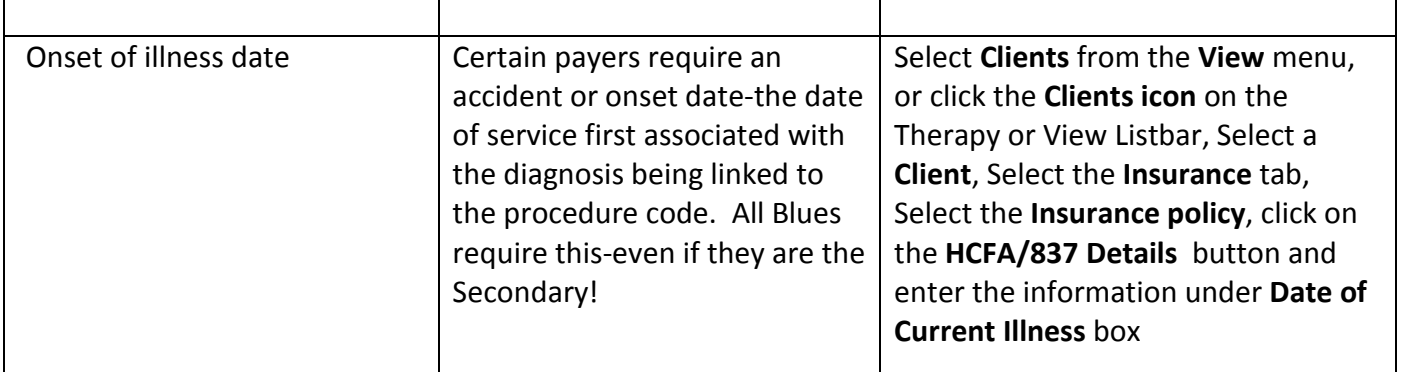

**REMEMBER**- Attention to detail and accurate information gathering in the beginning can greatly decrease your claim rejections, hopefully, these few tips can help you take a proactive approach in avoiding them.

### **Happy Billing from Office Therapy!!**